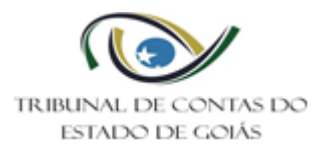

# Sumário

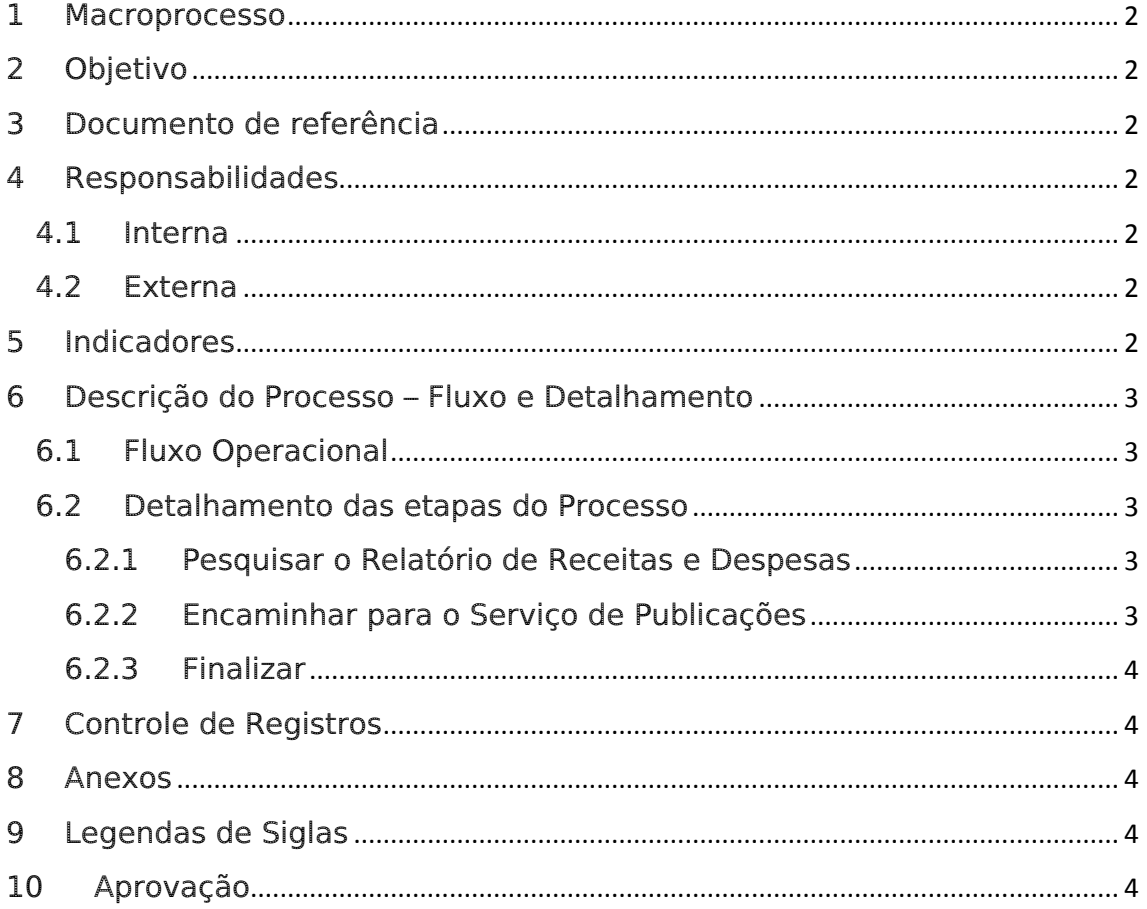

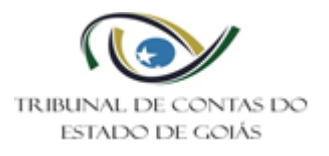

# <span id="page-1-0"></span>1 Macroprocesso

Secretaria de Administração

# <span id="page-1-1"></span>2 Objetivo

Determinar padrões operacionais para confecção de relatório de gestão fiscal.

# <span id="page-1-2"></span>3 Documento de referência

NBR ISO 9001:2015 – Sistema de Gestão da Qualidade

Artigos 54 e 55 Lei Complementar 101/2000

Resolução nº 009/2016 do Tribunal de Contas do Estado de Goiás

# <span id="page-1-3"></span>4 Responsabilidades

#### <span id="page-1-4"></span>4.1 Interna

Serviço de Planejamento Orçamentário

Assessor

#### <span id="page-1-5"></span>4.2 Externa

Não se aplica.

# <span id="page-1-6"></span>5 Indicadores

Não se aplica.

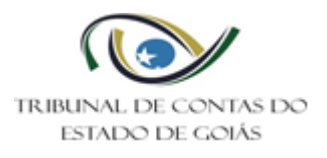

# <span id="page-2-0"></span>6 Descrição do Processo – Fluxo e Detalhamento

#### <span id="page-2-1"></span>6.1 Fluxo Operacional

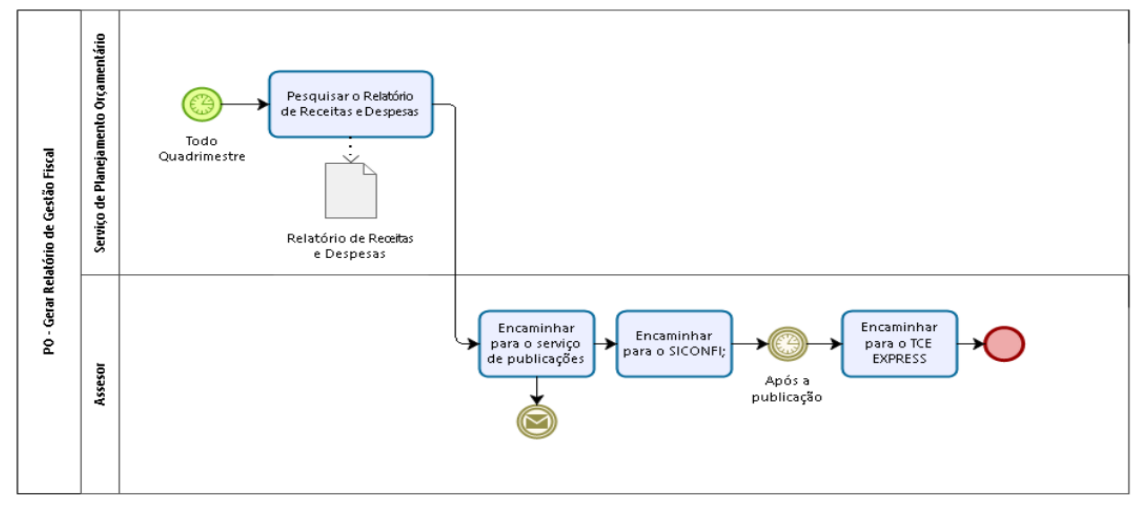

#### <span id="page-2-2"></span>6.2 Detalhamento das etapas do Processo

Quadrimestralmente faz-se a elaboração de relatório de gestão fiscal, por meio das seguintes ações:

#### <span id="page-2-3"></span>6.2.1 Pesquisar o Relatório de Receitas e Despesas

O servidor responsável da Gerência de Orçamento e Finanças deverá entrar no site da SEFAZ e/ou no Portal da transparência do estado de Goiás e/ou SIOFNET e elaborar o relatório de receitas e despesas com pessoal. Para isso, o servidor possui um prazo de 30 dias antes do fechamento do quadrimestre para elaborar e publicar na imprensa oficial do Estado de Goiás.

Nota: Seguir os Artigos 54 e 55 Lei Complementar 101/2000; Resolução nº 009/2016 do Tribunal de Contas do Estado de Goiás.

# <span id="page-2-4"></span>6.2.2 Encaminhar para o Serviço de Publicações

Após elaborado do RGF, o responsável deverá:

Encaminhar via e-mail institucional, ao Serviço de Publicações e Comunicações para providenciar a devida publicação;

Encaminhar para o SICONFI;

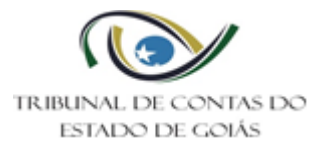

Após a publicação encaminha-se para o TCE EXPRESS (para encaminhar necessita da cópia da publicação no D.O.E).

# <span id="page-3-0"></span>6.2.3 Finalizar

Após a devida publicação do processo pelo setor responsável o procedimento finaliza-se.

# <span id="page-3-1"></span>7 Controle de Registros

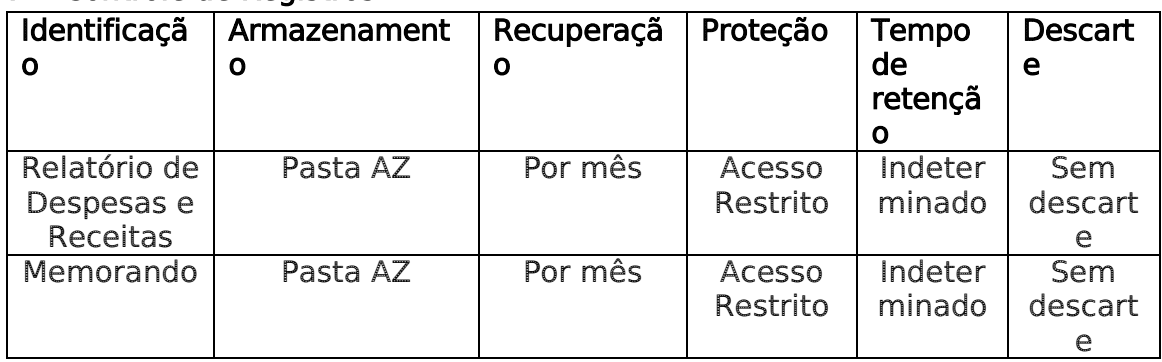

# <span id="page-3-2"></span>8 Anexos

Não se aplica.

# <span id="page-3-3"></span>9 Legendas de Siglas

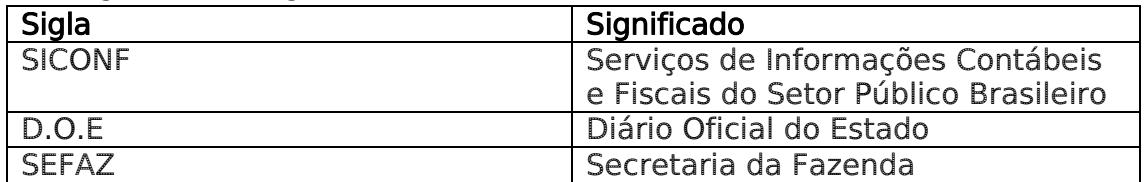

# <span id="page-3-4"></span>10 Aprovação

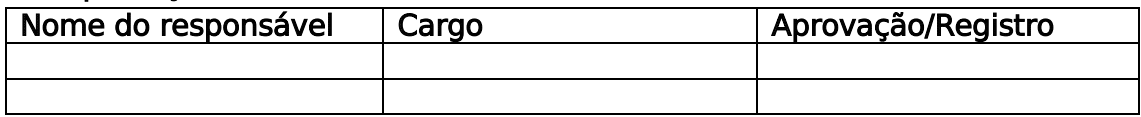